Кафедра «Машины и технологии литейного производства»

# **ПРОЕКТИРОВАНИЕ УЧАСТКОВ ХУДОЖЕСТВЕННОГО И ЮВЕЛИРНОГО ЛИТЬЯ**

*Методические указания*

*к практическим занятиям и выпускной квалификационной работе бакалавра для студентов, обучающихся по направлению подготовки 29.03.04 «Технология художественной обработки материалов», профили «Современные технологии в производстве художественных изделий», «Художественное проектирование и цифровые технологии в ювелирном производстве»*

## **Составитель С.Н. Панкратов**

*Текстовое электронное издание*

Москва 2022

Методические указания разработаны для студентов, изучающих дисциплины «Оборудование для реализации ТХОМ», «Оборудование и технологическое обеспечение ювелирного производства» и выполняющих выпускную квалификационную работу бакалавра.

Предназначены для студентов, обучающихся по направлению подготовки 29.03.04 «Технология художественной обработки материалов», профили «Современные технологии в производстве художественных изделий», «Художественное проектирование и цифровые технологии в ювелирном производстве».

*Рецензент:*

А.А. Пономарёв, к.т.н., доцент кафедры «Машины и технологии литейного производства» Московского Политеха

Рекомендовано к изданию на заседании кафедры «Машины и технологии литейного производства» (протокол № 10 от 29.06.2022 г.)

*Разработано с помощью программного обеспечения Microsoft Office Word, Adobe Acrobat Pro*

*Системные требования: РС-совместимый процессор 1,3 ГГц и выше. Оперативная память (RAM): 256 Мб. Необходимо на винчестере: 350 Мб. Операционные системы: Windows, Mac OS. Видеосистема: разрешение экрана 1024х768. Дополнительные программные средства: Adobe Acrobat Reader 9 и выше.*

*Издается в авторской редакции*

Ответственный за выпуск *А.В. Куркова* Компьютерная верстка: *Ю.С. Акульшина* Подписано к использованию 17.08.2022 Объем издания 1,0 Мб. Заказ № 56

Издательство Московского Политеха 115280, Москва, Автозаводская, 16 www.mospolytech.ru; e-mail: izdat.mospolytech@yandex.ru; тел. (495) 276-33-67

# **Содержание**

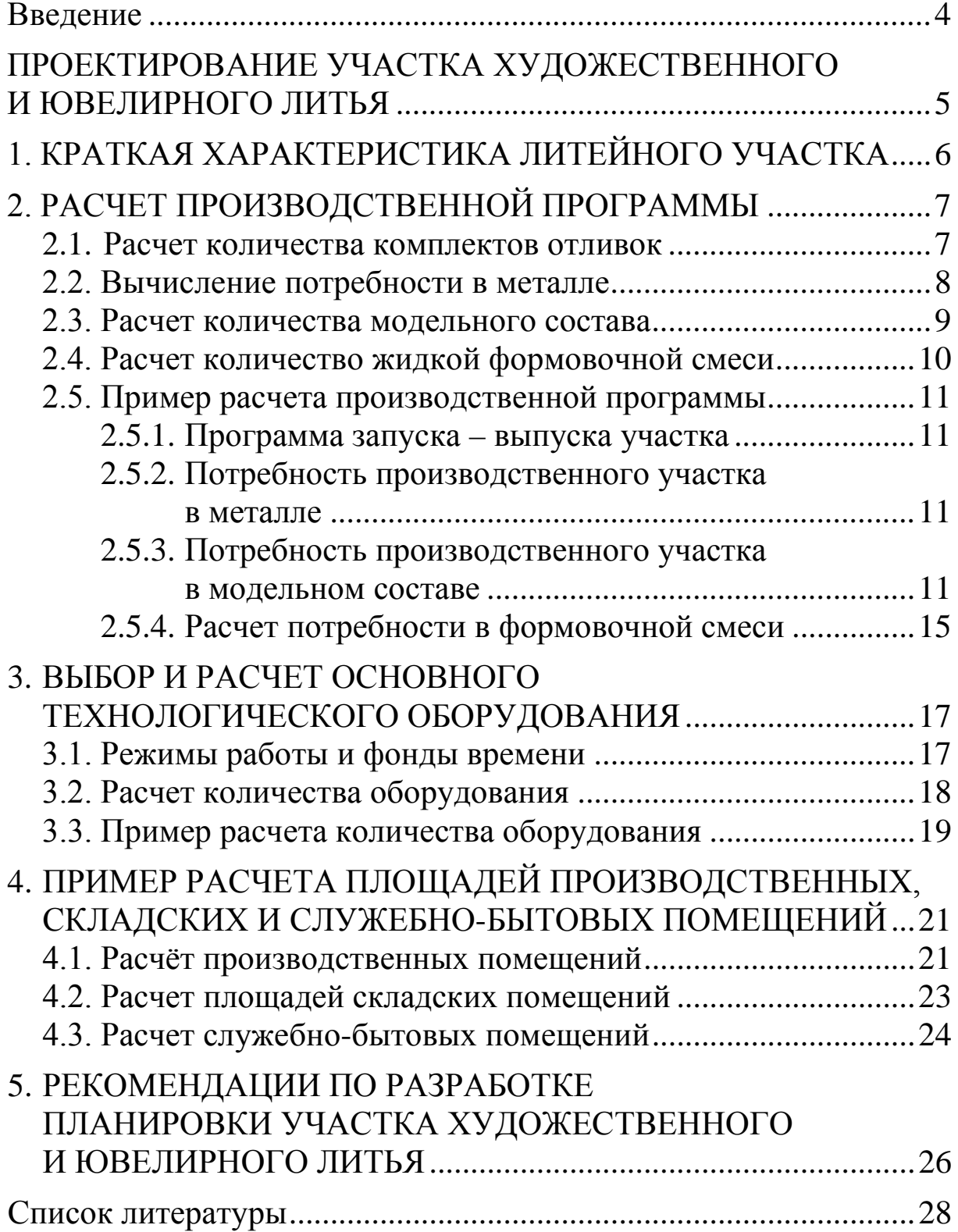

## **Введение**

<span id="page-3-0"></span>Проектная часть входит в выпускную квалификационную работу бакалавра (ВКРБ). Подготовка этой части начинается на практических занятиях дисциплин «Оборудование для реализации ТХОМ» и «Оборудование и технологическое обеспечение ювелирного производства» и продолжается при подготовке самой ВКРБ.

Проектная часть ВКРБ призвана показать уровень умений и навыков обучающегося в вопросе планирования и организации производства серий художественных или ювелирных изделий.

Настоящие методические указания разработаны для студентов, изучающих дисциплины «Оборудование для реализации ТХОМ», «Оборудование и технологическое обеспечение ювелирного производства», а также выполняющих выпускную квалификационную работу бакалавра, в соответствии с Федеральным государственным образовательным стандартом ВО от 2015 г. для направления подготовки 29.03.04 «Технология художественной обработки материалов», профили «Современные технологии в производстве художественных изделий», «Художественное проектирование и цифровые технологии в ювелирном производстве».

# <span id="page-4-0"></span>**ПРОЕКТИРОВАНИЕ УЧАСТКА ХУДОЖЕСТВЕННОГО И ЮВЕЛИРНОГО ЛИТЬЯ**

При проектировании участков художественного и ювелирного литья решают задачу подбора и определения потребного количества материалов, необходимых для производства заданной серии изделий выбранной технологией. Осуществляют выбор технологического оборудования, подкрепляя его обоснованием и определением требуемого количества единиц оборудования. Завершается всё определением площадей помещений участка художественного или ювелирного литья и разработкой его планировки.

В соответствии с обозначенными выше задачами проектная часть ВКР включает в себя следующие разделы:

1. Краткую характеристику литейного участка по производству художественных или ювелирных отливок.

2. Расчет производственной программы проектируемого литейного участка.

3. Выбор и расчет основного технологического оборудования.

4. Расчета площадей производственных и складских помещений.

# **1. КРАТКАЯ ХАРАКТЕРИСТИКА ЛИТЕЙНОГО УЧАСТКА**

<span id="page-5-0"></span>Краткая характеристика включает сведения о характере выпускаемой продукции, о расположении, общей площади и производственной мощности литейного участка, вида используемого сплава и способе производства художественных отливок или ювелирных отливок.

В состав участка входят производственные и вспомогательные отделения.

К производственным отделениям, в которых проходит технологический процесс изготовления отливок, относят:

– отделение производства мастер-модели;

- отделение моделирования и формовки;
- отделение прокалки и плавки;
- отделение финишных операций;

К вспомогательным отделениям относят:

- офис;
- комната отдыха;
- санитарно-бытовые помещения;

– складские помещения (склады шихты, формовочных материалов и готовых художественных или ювелирных отливок).

# <span id="page-6-0"></span>**2. РАСЧЕТ ПРОИЗВОДСТВЕННОЙ ПРОГРАММЫ**

Производственная программа предприятия представляет собой развернутый или комплексный план производства и реализации продукции, характеризующий годовой объем, номенклатуру, качество и сроки выпуска требуемых рынком товаров.

**Номенклатура продукции** – это перечень наименований изделий, по которым в дальнейшем будут устанавливаться задания по производству. Предприятия, как правило, разрабатывают производственную программу по расширенному ассортименту.

**Ассортимент** – это совокупность товаров, выпускаемых отдельной отраслью промышленности или отдельным предприятием, объединенных каким-либо общим признаком (сырье, назначение, производитель и пр.), различающихся друг от друга по другим признакам.

Для мелкосерийного производства обычно составляют приведённую программу, в которой представлены основные виды отливок, данные о которых распространяются на остальную часть программы. Производственная программа литейного участка рассчитывается на основе заданной мощности участка в тоннах (килограммах) годного литья, выбранной номенклатуры отливок и их количества на условный машинный комплект.

Расчеты производственной программы проводится на основе методических указаний с использованием таблиц Excel.

Необходимые данные вносятся в графы таблиц Excel, выделенные красным шрифтом.

### <span id="page-6-1"></span>**2.1. Расчет количества комплектов отливок**

В таблице 2.1 рассчитывается количество отливок на годовую программу литейного участка.

*Таблица 2.1*

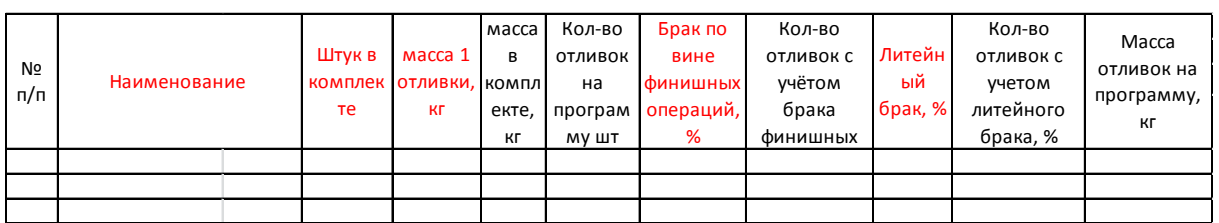

**Расчет количества комплектов отливок**

Количество комплектов отливок  $N_k$  для выполнения годовой программы определяется по формуле:

$$
N_k = \frac{M}{\sum (q_i^{\text{OT}} \cdot n_i)},\tag{1}
$$

где M – годовая мощность литейного участка, кг;  $q_i^{\text{orn}}$  – масса отливки, кг; *ni* – количество отливок в комплекте, шт.

При расчете общего количества отливок необходимо учитывать вероятный брак на различных этапах изготовления отливок, который определяется в соответствующих графах таблицы 2.1.

$$
N_{\text{ofm}} = \sum [N_k \cdot n_i \left( 1 + \frac{b}{100} \right)],\tag{2}
$$

где  $b-6$ рак отливок,  $\%$ 

### <span id="page-7-0"></span>**2.2. Вычисление потребности в металле**

На основе данных производственной программы участка составляется баланс металла (табл. 2.2), который в свою очередь является производственной программой плавильного отделения. При определении количества жидкого металла необходимо учитывать массу литниковой системы и безвозвратные потери при плавке (угар).

*Таблица 2.2*

Количеств Macca Кол-во отливок Количеств Macca Металло-Macca масса 1 с учетом О ОТЛИВОК о блоков ОТЛИВОК ЛИТНИКОВ ёмкость Nº n/n Наименование ЛИТНИКОВ В отливок в в блоке, ОТЛИВКИ, КГ литейного в блоке. в блоке. форм в блоке, %\* брака, % ШT год, шт КF КГ год, кг

Масса литниковой системы блока отливок определяется в процентном отношении к массе отливок в блоке в соответствие с таблицей 2.3.

*Таблица 2.3*

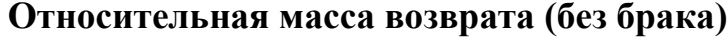

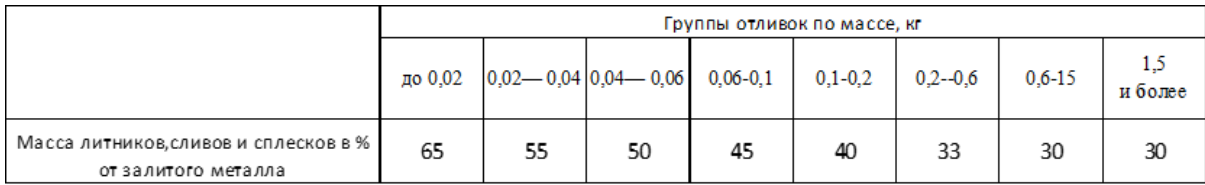

**Вычисление потребности в металле**

Масса литниковой системы в % в зависимости от массы отливки выбирается по следующей таблице 2.3.

Безвозвратные потери на угар сплава выбираются по вспомогательной таблице 2.4.

*Таблица 2.4*

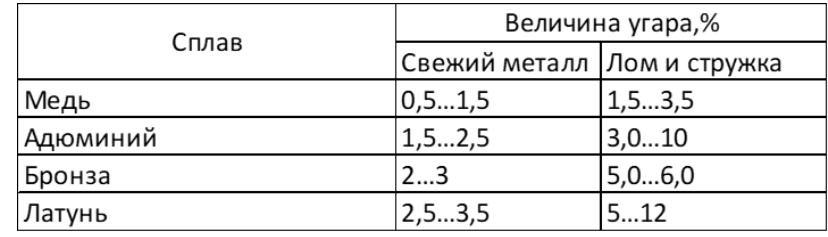

#### **Величина угара**

#### <span id="page-8-0"></span>**2.3. Расчет количества модельного состава**

Расчет необходимого количества модельного состава на годовую программу определяется по таблице 2.5.

При изготовлении моделей и оболочковых форм возможен брак, который учитывается введение соответствующих коэффициентов:

– коэффициент потерь при изготовлении моделей и блоков  $K_1$ ;

– коэффициент потерь при изготовлении оболочковых форм  $K_2$ ;

– коэффициент потерь при вытопке и прокалке  $K_3$ .

Масса моделей *qm* рассчитывается по формуле:

$$
q_m = \frac{q_{\text{OT}}}{q_{\text{cn}}}\cdot q_{\text{MC}},\tag{3}
$$

где  $q_{\text{ori}}$  – масса отливки, кг;  $q_{\text{cri}}$  – плотность сплава, кг/дм<sup>3</sup>;  $q_{\text{mc}}$  – плотность модельного состава, кг/дм<sup>3</sup>.

Аналогично рассчитывается масса литниковой системы блока моделей.

*Таблица 2.5*

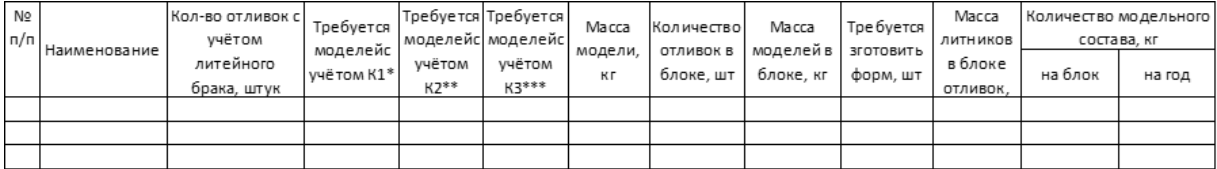

**Расчет количества модельного состава**

Масса литниковой системы блока отливок определяется в процентном отношении к массе отливок в блоке в соответствие с таблицей 2.3.

Масса литниковой системы в % в зависимости от массы отливки выбирается по следующей таблице 2.3.

### <span id="page-9-0"></span>**2.4. Расчет количество жидкой формовочной смеси**

Объем жидкой формовочной смеси необходимый на годовую программу рассчитывается по формуле:

$$
V_{\text{cm}} = V_{\text{on}} - V_{\text{mer}}, \tag{4}
$$

где  $V_{\text{on}}$  – объем опоки, дм $^{3};\,V_{\text{mer}}$  – объем, занимаемый в форме металлом.

$$
V_{\text{mer}} = \frac{Q_{\phi}}{q_{\text{cm},i}}\tag{5}
$$

где *Q*<sup>ф</sup> – металлоемкость формы, кг.

Для дальнейших расчетов необходимо знать массу сухой формовочной смеси, которую можно рассчитать, определив сначала массу жидкой формовочной смеси *m*:

$$
m = V \cdot \rho,\tag{6}
$$

где  $V$  – объём формовочной смеси, м<sup>3</sup>;  $\rho$  – плотность формовочной смеси, кг/м $^3$ .

Согласно технологии приготовления формовочной массы, на 2,5 части сухой смеси приходится 1 часть воды или на 100 г сухой формовочной смеси необходимо 40 мл воды. Поэтому массу сухой смеси можно вычислить из пропорции:

$$
m - 3.5, X - 2.5.
$$
 (7)

Отсюда:

$$
X = \frac{m \cdot 2.5}{3.5}.
$$
 (8)

Расчёт требуемого количества жидкой и сухой формовочной смеси выполняют в таблице 2.6.

*Таблица 2.6*

#### **Расчет количество жидкой формовочной смеси**

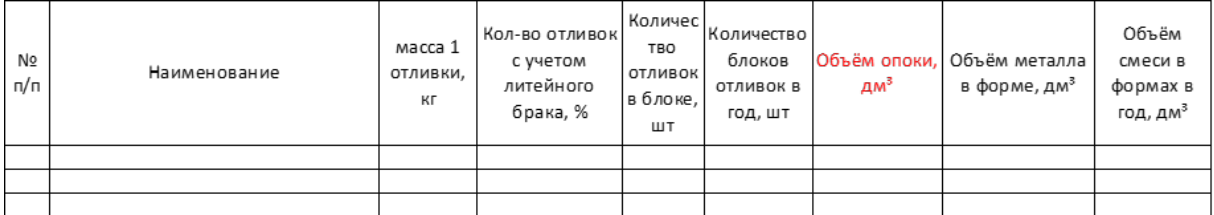

# <span id="page-10-0"></span>**2.5. Пример расчета производственной программы**

### *2.5.1. Программа запуска – выпуска участка*

<span id="page-10-1"></span>Пример расчетов программы выпуска серии ювелирных изделий представлены в таблице 2.7. Вычисление количества комплектов отливок вынесено под таблицу.

Количество отливок в комплекте – это условное численное значение востребованности изделий на рынке ювелирных изделий. Количество комплектов равно производительности участка, делённой на массу комплекта. Численные значения брака финишных операций и литейного брака берут ориентировочно на основании опыта работы лаборатории кафедры.

### <span id="page-10-2"></span>*2.5.2. Потребность производственного участка в металле*

Пример расчёт потребности в металле представлен в таблице 2.8.

Количество отливок в блоке и массу литниковой системы (масса литников в боке) определяют, используя возможности CADсистем. В чертеже или 3d-модели создают опоку в виде цилиндра и упрощённо, в виде простых геометрических тел – отливки, стояк, воронку и литники. В опоке размещают элементы литниковой системы и геометрические тела – отливки, с учётом рекомендуемого расстояния между отливками и стенкой опоки. Таким образом ориентировочно определяют количество отливок в блоке.

Массу литниковой системы можно взять на основании таблицы 2.3 или определить точно, используя упрощённые 3d-модели блоков. Для отливки – представителя количество отливок в блоке и массу литников берут из технологической части проекта ВКРБ.

Суммарная металлоёмкость форм в год в таблице 2.8 составляет 2161,7 кг. Эта величина будет использована для выбора плавильной печи.

### <span id="page-10-3"></span>*2.5.3. Потребность производственного участка в модельном составе*

Пример расчёта необходимого количества модельного состава, а также количества гипсовых форм, производимых в год, представлен в таблице 2.9. Данные о количество отливок, производимых с учётом возможного литейного брака, берутся из таблицы 2.7.

Количество гипсовых форм, производимых в год, и количество модельного состава на годовую программу необходимы для расчёта количества оборудования, используемого на участке.

# **Программа запуска-выпуска участка**

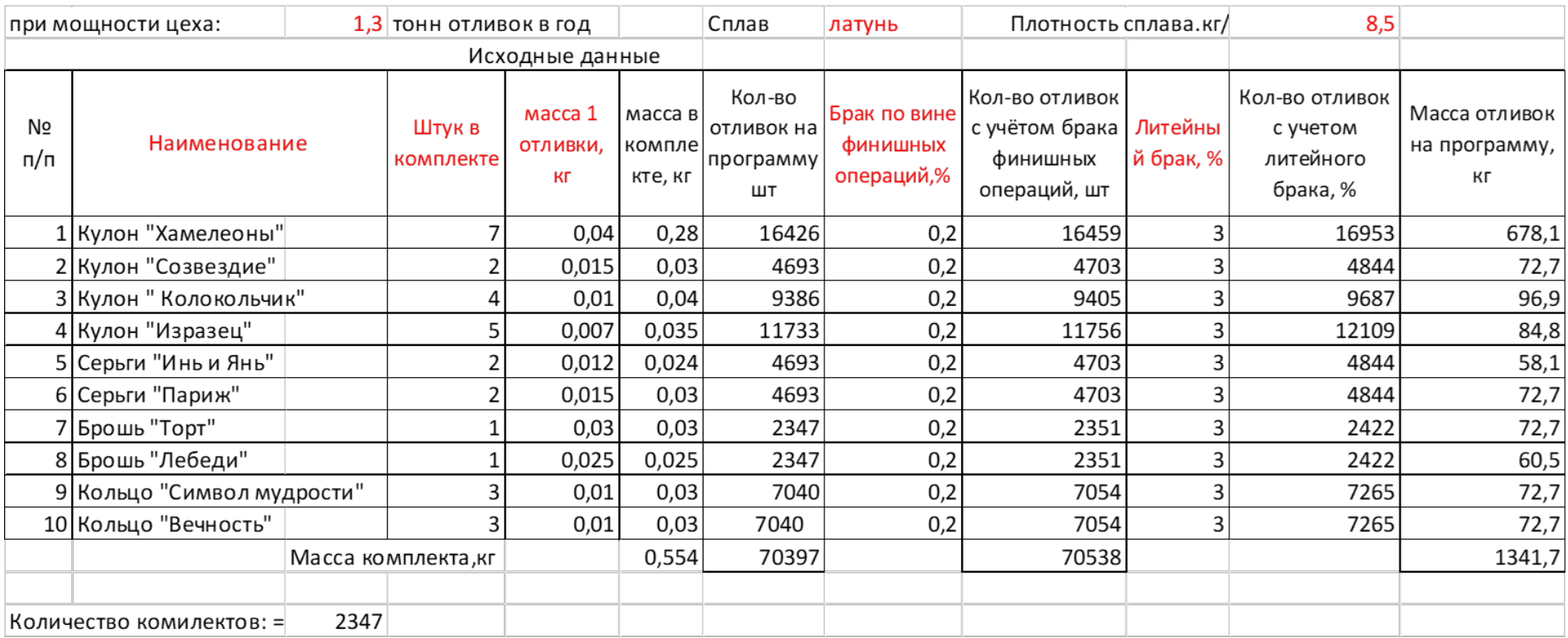

# **Потребность в жидком металле**

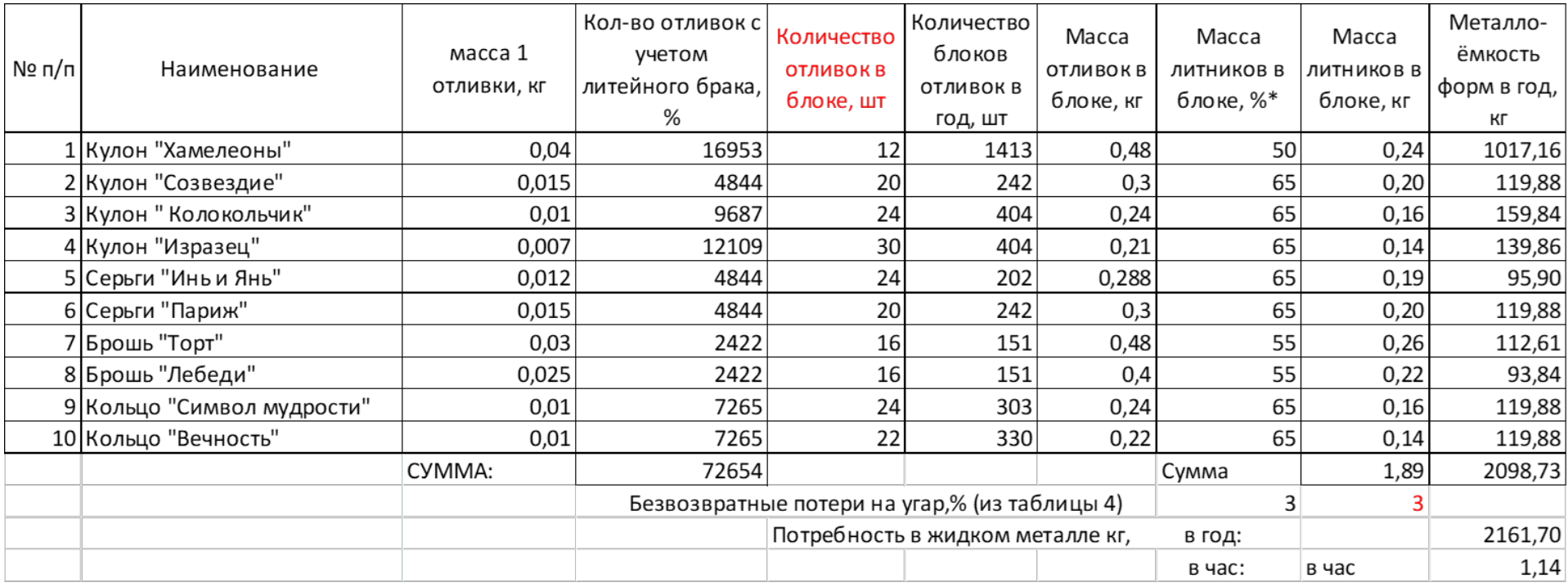

### **Вычисление потребности в модельном составе**

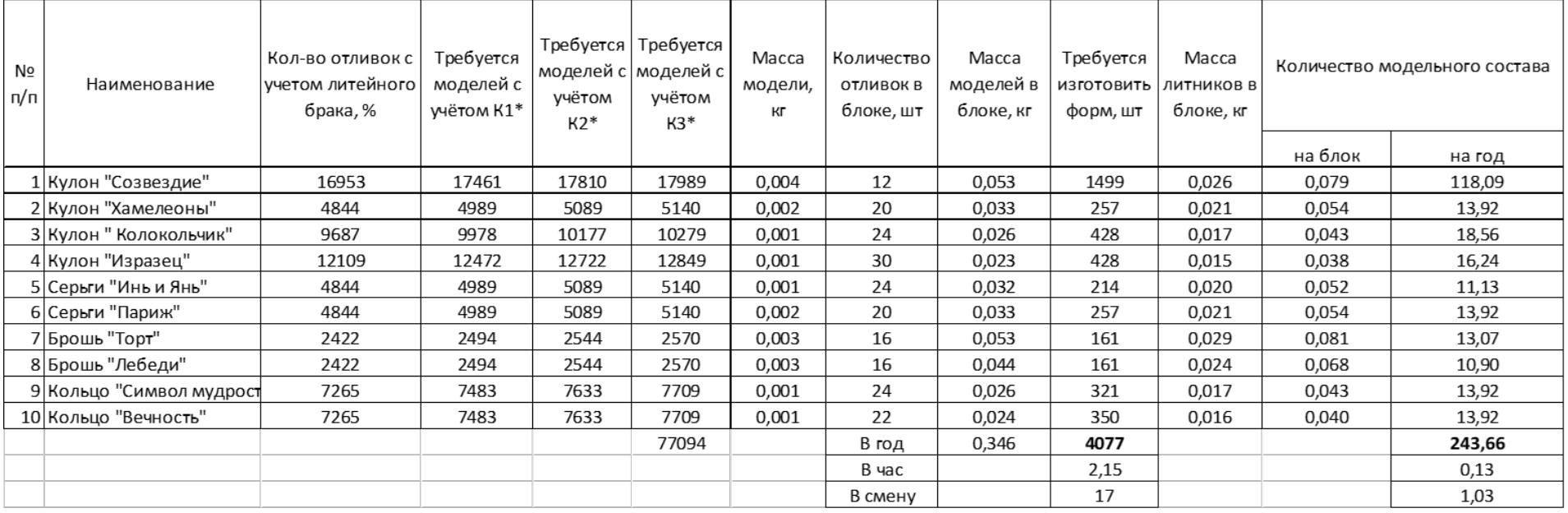

Коэффициент потерь при изготовлении моделей и блоков  $K_1 - 1,03$ . Коэффициент потерь при изготовлении оболочковых форм  $K_2 - 1,02$ . Коэффициент потерь при вытопке и прокалке  $K_3 - 1,01$ .

#### *2.5.4. Расчет потребности в формовочной смеси*

<span id="page-14-0"></span>Пример расчёта необходимого количества гипсовой смеси представлен в таблице 2.10. Для определения количества смеси необходимо выбрать опоки, определить их объёмы и внести эти данные в соответствующий столбец таблицы.

Так как для дальнейших расчётов проектной части необходимо количество смеси в килограммах, то необходимо провести соответствующий расчёт. Расчёт выполняют по следующей формуле (6):

$$
m=V\cdot \rho,
$$

где  $V$  – объём формовочной смеси, м<sup>3</sup>;  $\rho$  – плотность формовочной смеси, кг/м $^3$ .

Объём формовочной смеси на годовую программу определяют по таблице 2.10. Для данного примера он составляет – 5900 дм<sup>3</sup>. Плотность формовочной смеси равна 1,75 г/см<sup>3</sup>. После приведения значений к единым единицам, объём смеси составит – 5,9 м<sup>3</sup>, а плотность – 1750 кг⁄м<sup>3</sup>.

Выполним расчёт по формуле (6):

$$
m = 5.9 \text{ m}^3 \cdot 1750 \text{ kT/m}^3 \approx 10325 \text{ kT}.
$$

Из расчёта получается, что на годовую программу необходимо 10325 кг готовой формовочной смеси.

Зная массу готовой смеси, можно найти количество сухой формовочной смеси, которое находится в соответствии с пропорцией (7), согласно которой на 2,5 части смеси приходится 1 часть воды или на 100 г сухой формовочной смеси необходимо 40 мл воды:

$$
10325 \text{ kT} - 3,5
$$

$$
X - 2,5
$$

$$
X = \frac{10325 \text{ kT} \cdot 2,5}{3.5} = 7375 \text{ kT}.
$$

На годовую программу необходимо 7375 кг сухой формовочной смеси.

# **Вычисление потребности в гипсовой смеси**

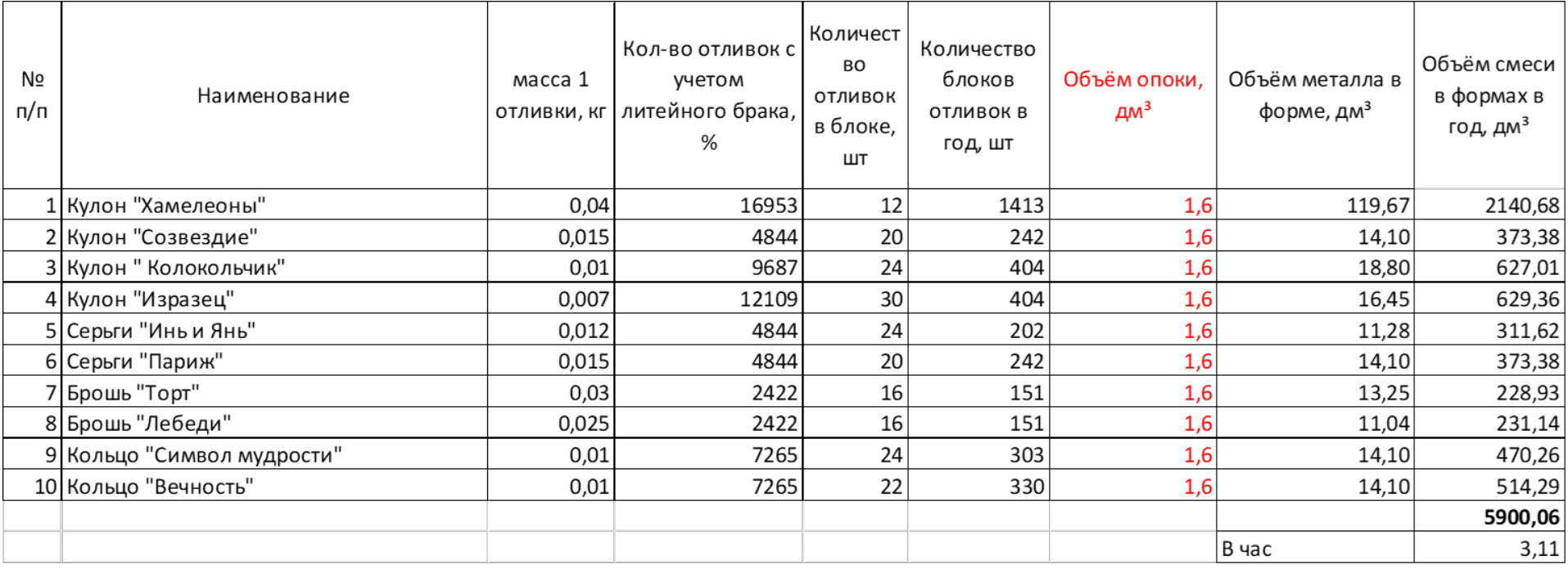

# <span id="page-16-0"></span>**3. ВЫБОР И РАСЧЕТ ОСНОВНОГО ТЕХНОЛОГИЧЕСКОГО ОБОРУДОВАНИЯ**

### <span id="page-16-1"></span>**3.1. Режимы работы и фонды времени**

Малые производственные предприятия, занятые выпуском небольших серий художественных и ювелирных изделий, обычно работают по односменному графику. Продолжительность рабочей недели на таких предприятиях составляет 40 часов.

Расчет количества оборудования ведется в соответствие с действительным фондом времени работы оборудования  $\Phi_{n}$ , который зависит от номинального фонда времени.

Номинальный фонд времени  $(\Phi_{\mu})$  – это время (часы), в течение которого по принятому режиму должно работать оборудование без учета потерь времени. При односменном режиме работы номинальный фонд времени равен:

$$
\Phi_{\rm H} = \mathcal{A}_{\rm p} \cdot \mathcal{T}_{\rm c},\tag{9}
$$

где Д<sub>р</sub> – количество рабочих дней в году, дни;  $T_c$  – продолжительность рабочей смены, ч.

Количество рабочих дней в году определяют по производственному календарю.

Действительный фонд времени работы оборудования  $\Phi_{\pi}$ определяют путем исключения из номинального фонда неизбежных потерь, связанных с возможными ремонтами оборудования и плановым обслуживанием его.

По статистическим данным для мелкосерийного производства эти потери (П) составляют 3–5 % номинального фонда работы оборудования. Действительный фонд времени работы оборудования рассчитывается по формуле:

$$
\Phi_{\rm A} = \Phi_{\rm H} \left( 1 - \frac{\Pi}{100} \right), \tag{10}
$$

где Фн – Номинальный фонд времени, ч;

П – потери времени из-за ремонта и оборудования обслуживания оборудования, %.

### <span id="page-17-0"></span>**3.2. Расчет количества оборудования**

Основное оборудование производственных отделений участка художественного и ювелирного литья выбирается в соответствие с технологическим процессом производства и должно обеспечивать весь цикл получения изделий от создания мастермодели до финишных операций.

Поскольку производственная мощность проектируемого литейного участка в ВКРБ обычно не велика, то следует выбирать малогабаритное оборудование с небольшой производительностью. При выборе оборудования необходимо фиксировать его основные характеристики, такие как производительность, электрическая мощность, габаритные размеры и стоимость. Указанные данные понадобятся для дальнейших расчетов.

Расчет количества предполагаемого оборудования выполняют по формуле:

$$
N_{\rm H} = \frac{M \cdot K_{\rm H}}{\Phi_{\rm H} \cdot q},\tag{11}
$$

где M – годовая потребность в продукте с учетом брака и потерь, шт. (кг); К<sub>н</sub> – коэффициент неравномерности производства – 1,1÷1,3; *q* – часовая производительность оборудования, шт./час (кг/час);  $\Phi_{\pi}$  – действительный фонд времени работы оборудования, ч.

Коэффициент неравномерности (К<sub>н</sub>) производства учитывает увеличение времени работы оборудования из-за того, что его используют для обработки или производства объектов разных размеров, конфигурации или массы.

К примеру, если программа участка ювелирного литья (табл. 2.7) включает только кольца, т.е. отливки примерно одинаковой конфигурации и размеров. То коэффициент неравномерности производства выбирают равным – 1,1, так как время работы с разными кольцами на конкретном оборудовании не будет отличаться существенно.

Если программа выпуска включает в себя отливки размеры, масса и конфигурация которых значительно отличаются друг от друга, то время, которое необходимо затратить на работу с такими объектами на конкретном виде оборудования также будет существенно отличаться. В таком случае коэффициент неравномерности выбирают равным – 1,3.

Часовую производительность оборудования берут из данных производителя оборудования или определяют расчётным путём ориентируясь на опыт работы с оборудованием в лаборатории кафедры.

# <span id="page-18-0"></span>**3.3. Пример расчета количества оборудования**

Количество единиц всех видов технологического оборудования литейного участка определяют по универсальной формуле (11). Однако для конкретных видов оборудования формула (11) может дополняться своими данными.

Ниже показаны пример расчёта количества инжекторов для изготовления выплавляемых моделей и прокалочных печей для термообработки гипсовых форм перед заливкой.

Для расчёта инжекторов формула (11) используется без изменений. При расчёте прокалочных печей вводятся значения времени цикла прокалки и количества форм, которые могут быть одновременно расположены в камере печи.

Аналогичным образом может выглядеть расчёт количества вакуумных миксеров для формовочного отделения. В нём будет фигурировать количество форм, которое возможно изготовить за один раз на данном типе оборудования.

### *Расчет количества инжекторов*

В отделении моделирования участка художественного и ювелирного литья изготавливают выплавляемые модели отливок. Происходят приготовление модельного состава и сборка моделей в модельные блоки. Для того чтобы получить большое количество выплавляемых моделей используют силиконовые прессформы, в которые запрессовывается жидкий модельный состав при помощи инжектора (см. табл. 3.1).

*Таблица 3.1*

**Инжектор восковой ИВ-30. Технические характеристики**

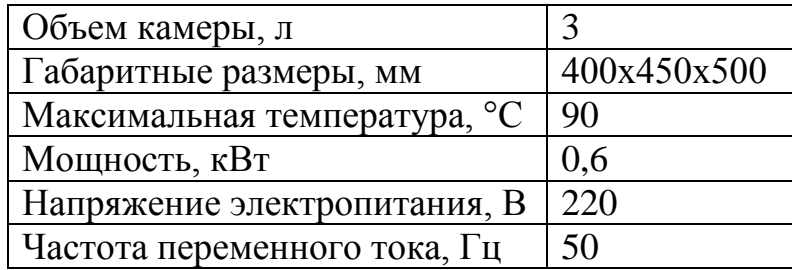

Расчёт необходимого количества инжекторов:

$$
N_{\rm H} = \frac{M_m \cdot K_{\rm H}}{\Phi A \cdot q} = \frac{77094 \cdot 1.1}{1879 \cdot 50} = 0.9,
$$

где  $M_m$  – количество моделей для годовой программы, шт.;  $K_n$  – коэффициент неравномерности производства; *q* – часовая производительность оборудования, шт./час;  $\Phi_{\text{A}}$  – действительный фонд времени работы оборудования, ч.

По расчёту требуется 0,9 единиц оборудования, принимаем за 1. Требуется один инжектор для приготовления модельного состава.

### *Расчет количества прокалочных печей*

Для завершения изготовления гипсовой формы необходимо вытопить из неё модельный состав. Для последующего удаления остатков модельного состава форму необходимо подвергнуть прокалке. Для этого потребуется муфельная печь (см. табл. 3.2).

*Таблица 3.2*

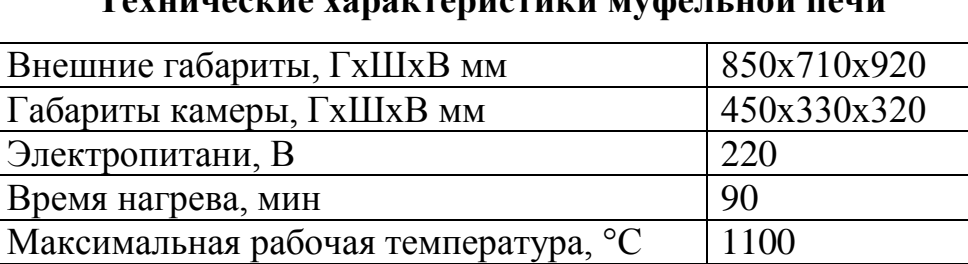

Масса, кг $\vert 90$ Мощность,  $\kappa B$ т  $3.6$ 

**Технические характеристики муфельной печи**

В камере прокалочной печи можно разместить 6 форм диаметром 120 мм. Продолжительность операций вытопки и прокалки суммарно занимает 8 часов. Таким образом количество прокалочных печей:

$$
N_{\text{cm}} = \frac{M_{\phi} \cdot t}{n_{\phi} \cdot \Phi_{\text{A}}} = \frac{4077 \cdot 8}{6 \cdot 1879} = 2,89,
$$

где М<sub>ф</sub> – количество форм на годовую программу, шт;  $n_{\phi}$  – количество форм, помещающихся в сушильный шкаф, шт; *t* – время прокалки форм, ч; Фд – действительный фонд времени работы, ч.

Согласно расчёту, требуется 2,89 единиц печей, принимаем количество печей равное 3.

# <span id="page-20-0"></span>**4. ПРИМЕР РАСЧЕТА ПЛОЩАДЕЙ ПРОИЗВОДСТВЕННЫХ, СКЛАДСКИХ И СЛУЖЕБНО-БЫТОВЫХ ПОМЕЩЕНИЙ**

После определения и расчёта всех видов технологического оборудования переходят к определению площадей проектируемого участка художественного и ювелирного литья. Расчёт площадей ведут в следующей последовательности – сначала определяют площади производственных помещений, затем складских помещений и наконец служебно-бытовых помещений.

### <span id="page-20-1"></span>**4.1. Расчёт производственных помещений**

Площади производственных помещений рассчитывают по отдельности для каждого отделения литейного участка – модельного, формовочного и т.д.

Размеры отделений и их площадь определяют исходя из того, как лучше расположить основное технологическое оборудование в отделении. Расположение оборудования должно обеспечить удобство работы с ним и удобство в его обслуживании. В качестве примера рассмотрим модельное отделение участка художественного литья производительностью 0,5 т/год (рис. 4.1).

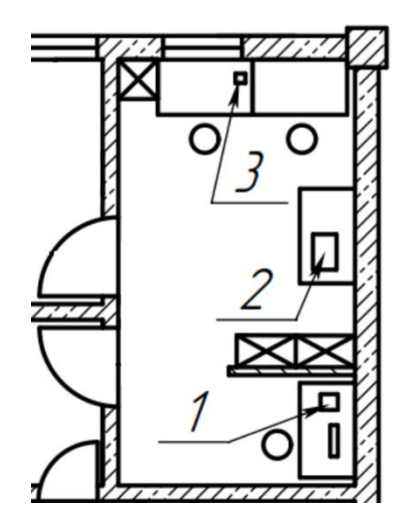

*Рис. 4.1. Модельное отделение участка художественного литья производительностью 0,5 т/год: 1 – 3d-принтер; 2 – восковой инжектор; 3 – термошпатель*

Как видно из рисунка модельное отделение литейного участка разделено на две зоны – зона изготовления мастер-моделей, в нижней части отделения и зона изготовления выплавляемых моделей и сборки модельных блоков. В первой зоне для подготовки 3d моделей к печати предусмотрен стол, на котором установлен компьютер для выполнения этой работы и 3d принтер, также имеется стул.

Во второй зоне восковой инжектор установлен на длинном столе. Свободное место на нём рядом с инжектором предусмотрено для сборки и разборки пресс-форм. Сам стол находится в отдалении от других объектов отделения, это позволяет беспрепятственно обслуживать инжектор.

Вместе с тем, в непосредственной близости от стола инжектора находятся шкафы или стеллажи (отмечены крестом). В них хранят дневной запас модельного состава и пресс-формы, не используемые в этот день.

В верхней части модельного отделения предусмотрено два стола со стульями для сборки модельных блоков. Рядом со столами распложён стеллаж, в котором хранятся башмаки и модели элементов литниковой-питающей системы.

Расположение столов и расстояние между ними выбрано таким образом, чтобы работники отделения при передвижении по отделению не могли мешать друг другу.

Таким образом прорабатывают по отдельности планировку отделений участка, определяют их размер и площади. Результатом этой работы являются площади всех производственных помещений:

 $-$  отделение моделирования  $S = 12 \text{ m}^2$ ;

 $-$  отделение формовки и прокалки  $S = 16$  м<sup>2</sup>;

 $-$  отделение плавки, заливки и выбивки  $S = 16$  м<sup>2</sup>;

– отделение механической обработки и финишных операций  $S = 10 \text{ m}^2$ .

Итого суммарная площадь производственных помещений составляет:

$$
S_{\text{hponsb.nom.}} = S_{\text{mod}} + S_{\text{doph.npok.}} + S_{\text{hfl.}3\text{ab.l.} \text{bhl} \text{O.}} + S_{\text{mex.} \text{off.}}; \tag{12}
$$
\n
$$
S_{\text{hponsb.nom.}} = 12 \text{ m}^2 + 12 \text{ m}^2 + 12 \text{ m}^2 + 12 \text{ m}^2 = 54 \text{ m}^2.
$$

### <span id="page-22-0"></span>**4.2. Расчет площадей складских помещений**

В зависимости от мощности литейного участка складские помещения могут быть отдельными для каждого вида материала – шихтовые материалы, формовочные материалы и др. Или склад может быть единым для всех видов материалов. Склад готовой продукции всегда является отдельным помещением.

Расчёт площади складских помещений начинают, с учёта объёма месячных запасов материалов, насыпной массы (в укладке) материала и принятой высоты хранения. Примерные нормы запасов на складе участка художественного и ювелирного литья показаны в таблице 4.1.

*Таблица 4.1*

| Наименование          | $Bec$ , кг | Срок использования |
|-----------------------|------------|--------------------|
| Шихтовые материалы    | 219        | 1 месяц            |
| Формовочные материалы | 602        | 1 месяц            |
| Готовая продукция     | 167        | 1 месяц            |

**Примерные нормы запасов**

Формовочная смесь хранится в мешках. Один мешок весит 22,5 кг формовочной смеси, следовательно, чтобы определить количество мешков формовочной смеси необходимо воспользоваться формулой:

$$
N_{\text{Meill},\text{popM},\text{CM}} = \frac{602}{22.5} = 26.8. \tag{13}
$$

В месяц для реализации производственной программы участка необходимо 27 мешков с сухой формовочной смесью.

Для предотвращения отсыревания формовочной смеси, мешки хранят на паллетах размером 1х1,15 м. В соответствие с рекомендациями к хранению, высоты хранения материалов в мешках не может превышать 2 метров. Используя CAD-систему по размерам мешка ориентировочно определяют количество мешков, помещающихся на паллет и находят требуемое количество паллетов - 1 паллет, площадью 1,15 м <sup>2</sup> (*S*ф).

Шихтовой материал поставляют в слитках или прутках. Масса каждого слитка и прутка регламентирована ГОСТами. Зная размеры слитков или прутков с помощью подбирают закром или металлический контейнер и с помощью CAD-системы определяют количество закромов или контейнеров для хранения шихтового материала. После чего определяют площадь, занимаемую шихтовым материалом (контейнерами шихтовым материалом):

$$
S_{\rm m} = 1 \, \text{m}^2 \cdot 2 = 2 \, \text{m}^2. \tag{14}
$$

Для хранения готовой продукции подбирают стеллажи или шкафы ориентируясь на объём производства участка в месяц. После чего также определяют площадь, занимаемую шкафами (стеллажами):

 $S_{\text{rot.npoz}} = 1 \text{ m}^2 \cdot 2 = 2 \text{ m}^2.$ 

Последним шагом при определении площади складских помещений является учёт места на сладе и проходов на склад, которые обеспечат ввоз и вывоз материалов. В CAD-системе строят контуры складов с расположением паллетов, закромов и шкафов, задают ширину и расположение проходов на склады. После чего продумывают возможность удобного ввоза и вывоза материалов вручную или с помощью гидравлической тележки.

Для примера возьмём, что площадь складских помещений составляет 16 м<sup>2</sup> ( $S_{\text{CHI4JOR}}$ ).

### <span id="page-23-0"></span>**4.3. Расчет служебно-бытовых помещений**

Площади (полезные) вспомогательных помещений служебнобытового назначения определяют из расчета на одного работающего по списочному составу, в соответствии со СНиПом 2.09.04-87.

Для примера примем что на проектируемом участке предусмотрены следующие помещения, площади которых рассчитаны на 7 человек, работающих в смену:

– комната отдыха – 12 м<sup>2</sup>;

— раздевалка — 10 м<sup>2</sup>;

– санитарно-бытовое помещение – 10 м<sup>2</sup>;

– офис – 12 м<sup>2</sup>.

Таким образом площадь вспомогательных помещений оставляет:

$$
S_{\text{BCHOM.IOM.}} = S_{\text{KOMH.OTZ.}} + S_{\text{pazz.}} + S_{\text{caH.IOM.}} + S_{\text{odyc}};
$$
  

$$
S_{\text{BCHOM.IOM.}} = 12 + 10 + 10 + 12 + 44 = 44 \text{ m}^2.
$$

После определения площадей всех производственных помещений, складских и вспомогательных помещений, определяют суммарную площадь помещения, необходимую для расположения проектируемого литейного участка.

К этому моменту уже необходимо иметь черновой вариант взаимного расположения помещений участка, выполненный в CAD-системе, чтобы ориентировочно оценить, площадь необходимую для организации коридоров для сообщения помещений.

Суммарная площадь проектируемого участка определяется по формуле (12):

$$
S_{y} = S_{\text{hpon sab.}} + S_{\text{ckhago}} + S_{\text{bchom.} \text{nom.}} + S_{\text{kophqophi}};
$$
  

$$
S_{y} = 54 \text{ m}^{2} + 16 \text{ m}^{2} + 44 \text{ m}^{2} + 30 \text{ m}^{2} = 144 \text{ m}^{2}.
$$

# <span id="page-25-0"></span>**5. РЕКОМЕНДАЦИИ ПО РАЗРАБОТКЕ ПЛАНИРОВКИ УЧАСТКА ХУДОЖЕСТВЕННОГО И ЮВЕЛИРНОГО ЛИТЬЯ**

Литейные участки всегда располагают в помещения производственного типа. Литейные участки, занятые выпуском небольших серий продукции как правило располагают в одноэтажных производственных помещениях. Такие помещения представляют из себя единое прямоугольное пространство, образованное сеткой колонн – несущих элементов конструкции. Промышленные здания обычно имеют продольные пролеты шириной 12, 18, 24 м с колоннами, расположенными вдоль пролета с шагом 6 м. На колоннах размещают балки или металлические фермы, на которых формируют крышу производственного помещения. Колонны с заданным шагом, перекрытые балками или фермами образуют пролёты, по количеству которых судят о размере помещения. Внешние стены производственного помещения кирпичные или железобетонные, формируются между колоннами.

Часть такого производственного помещения берётся в аренду и разбивается на производственные отделения, складские и вспомогательные помещения. Внутри арендуемого участка возводятся перегородки, разделяя отделения и помещения между собой.

На рис. 5.1 показа план участка художественного литья производительностью 0,5 т/год, расположенного в одноэтажном прямоугольном помещении производственного типа.

Разработку планировки участка начинают с подбора производственного помещения подходящей площади или помещения, часть которого можно арендовать. После этого приступают к размещению на его плане, разработанных по отдельности отделений и помещений литейного участка.

При разработке планировки участка художественного и ювелирного литья необходимо стремиться к тому, чтобы производственные и вспомогательные помещения занимали разные зоны участка. Пример подобного расположения показан на рис. 5.1.

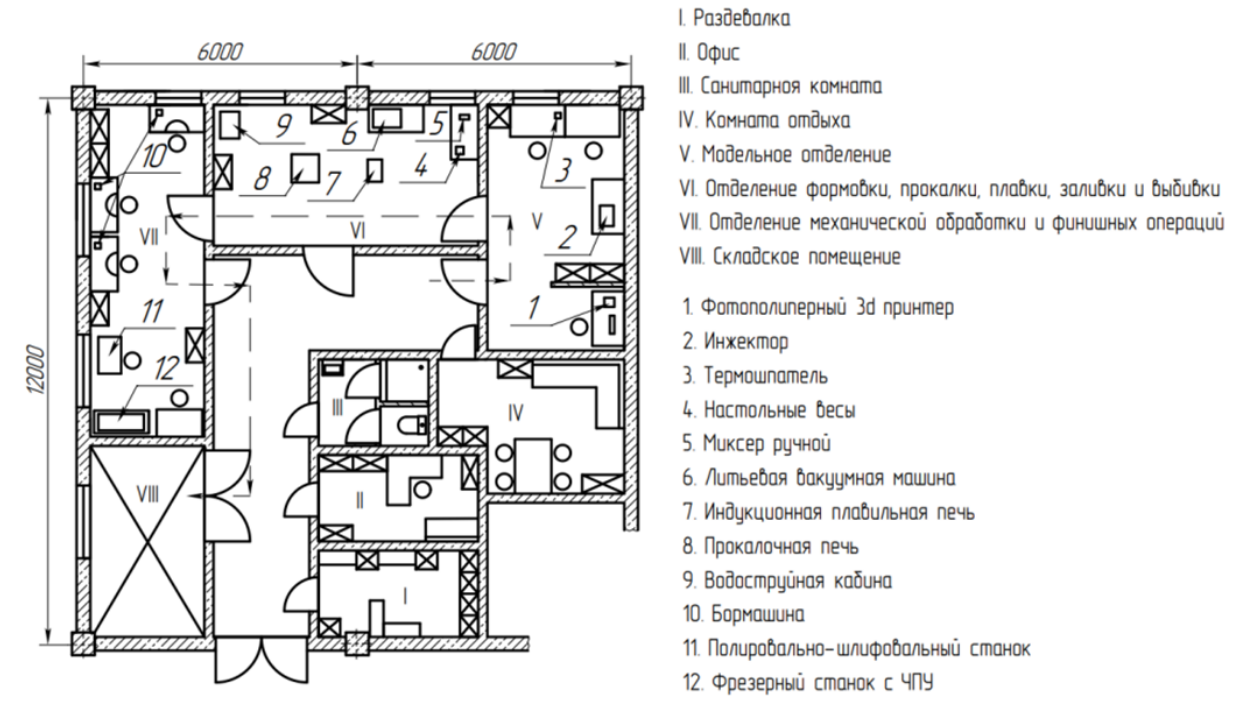

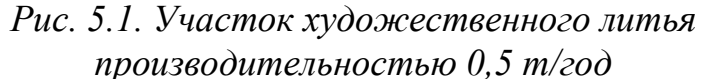

Производственные отделения следует располагать в соответствии с последовательностью этапов технологического процесса. Траектория движения получаемого изделия, которую показывают на планировке производственных участков штриховыми линиями со стрелкой, не должна пересекать саму себя. По возможности, следует избегать встречного направления движения по этой траектории.

Склады материалов по возможности должны иметь отдельные входы для подвоза материалов или располагаться в непосредственной близости от входа на литейный участок.

# **Список литературы**

<span id="page-27-0"></span>1. Дипломное проектирование: учебник для студентов вузов по специальности «Технология обслуживания и ремонта машин в агропро-мышленном комплексе» / Е.А. Пучин, Н.А. Выскребенцев, Г.И. Бондарева и др.; Под общ. ред. Е.А. Пучина. – М.: Издво УМЦ «Триада», 2007. – 400 с. ISBN 5-9546-0037-6.

2. Иванов В.Н., Казеннов С.А. и др. Литьё по выплавляемым моделям; под ред. Шкленника Я.И., Озерова В.А. М.: Машиностроение, 1984 (3-e издание, перераб. и доп.).

3. СНиП 2.09.04-87. Административные и бытовые здания.

4. Урвачев В.П., Кочетков В.В., Горина Н.Б. Ювелирное и художественное литье по выплавляемым моделям сплавов меди. М.: Металлургия. ISBN: 5-229-00489-4. 1991.